# **InlineImage.GetImage(InlineImage.Format)**

# **Description**

Returns the image in the given format.

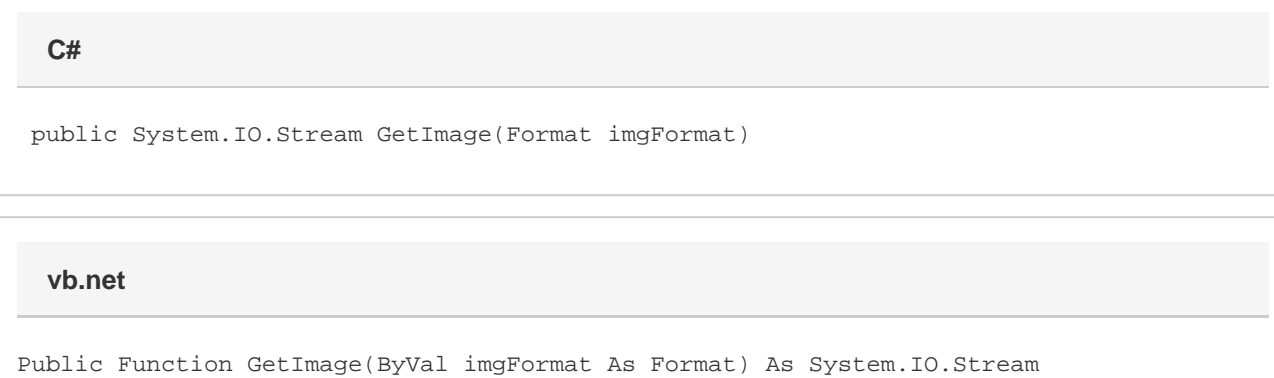

# **Parameters**

### **format**

An [InlineImage.Format](https://wiki.softartisans.com/display/WW10/InlineImage.Format) of the type you wish to return.

## **Returns**

A [System.IO.Stream](http://msdn.microsoft.com/en-us/library/param0(VS.80).aspx) object that represents the image that was inserted.

# **Exceptions**

### **System.Exception**

## **Examples**

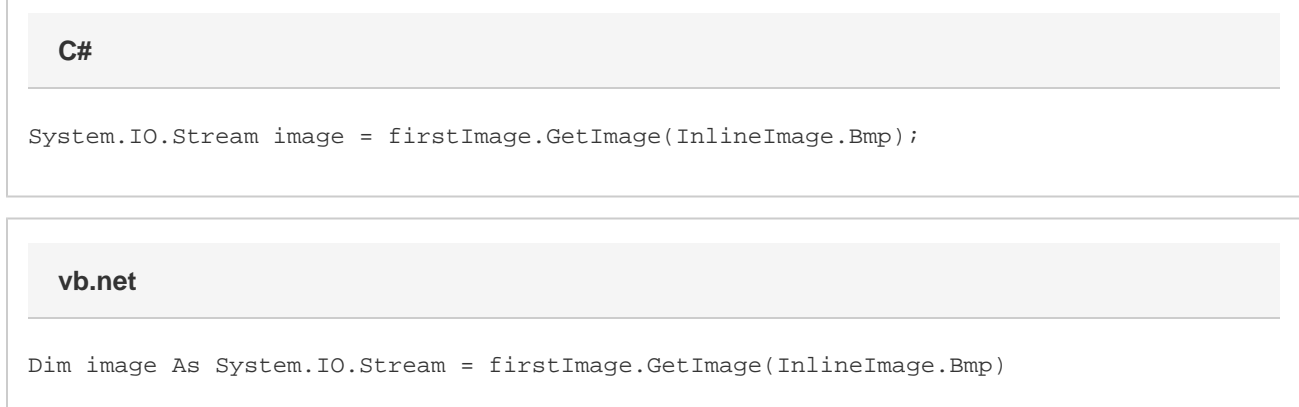